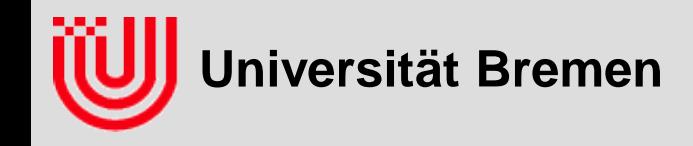

#### Echtzeitbildverarbeitung (1) 03-05-H -709.53

#### Prof. Dr. Udo Frese

Übungen & Prüfungen Was ist Bildverarbeitung? Warum ist Bildverarbeitung schwierig? Was heißt Echtzeit? Überblick über die Vorlesung Anwendungen

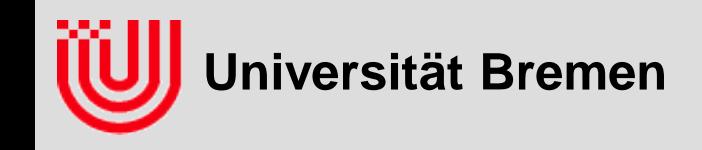

#### **Vorlesung**

- **Mo, 16:15-17:45 in MZH 1460**
- **Information: www.informatik.uni-bremen.de/agebv/de/VeranstaltungEBV10**
- **Inhaltliche Voraussetzung: Bildverarbeitung I (in Grundzügen)**
- **Ausrichtung: praktisch & anwendungsnah (**≠ **leicht)**
- **Ziele:**
	- einige Methoden zur Bildverarbeitung in Echtzeit beherrschen
	- in einer Anwendung potentielle Probleme erkennen
	- ein Gefühl, welche Methode sich für welche Anwendung eignet

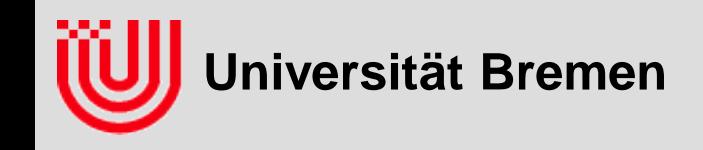

### **Übungen**

- **Do, 8:30 - 10:00 in MZH 1110**
- **6 Übungszettel (80 Punkte) mit 14 Tage Bearbeitung:**
	- ▶ je eine Programmieraufgabe in C++ (10 Punkte)
	- je eine Anwendungsaufgabe (4 Punkte) (außer Zettel 4)
	- $\rightarrow$  je eine "Bonusfrage" (1 Bonuspunkt)
- **Unter LINUX mit gcc / OpenCV**
- **Unter Windows mit Visual C++ / OpenCV**
- **Unter Mac oder auf jeder weiteren Plattform auf eigenes Risiko**
- **Zur ersten Übung am 15.4.** 
	- **bitte Notebook mitbringen**
	- ▶ openCV schon installiert haben (Anleitung im Web)
	- Beispiel aus Webseite starten können

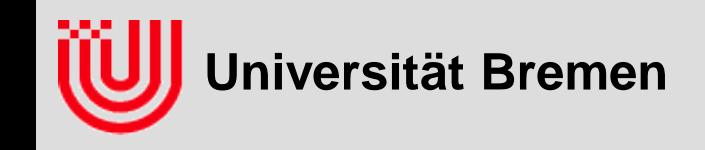

### **Übungen**

- **Abgabe in Gruppen zu 2-4 Studierenden**
- **Abgabe per Email an Tobias Hammer <hammer@tzi.de>**
- **Bis jeweils Sonntag Nacht**
- **Dateiname ebvuebung209.zip, Ziffer 1: Zettel, Ziffer 2-3: Gruppe**
- **Abgabe des Textes der Aufgabenbearbeitung als .pdf**
- **Relevanter Sourcecode im Text, kompilierbare Sourcedatei(-en)**
- **Bitte auf Portierbarkeit achten**
- **Emails & Namen aller Gruppenmitglieder angeben**
- **Vorstellung der Lösung der Programmieraufgabe in der Übung**
- **Vorstellung der Anwendungsaufgabe informal durch Studierende in der Übung**

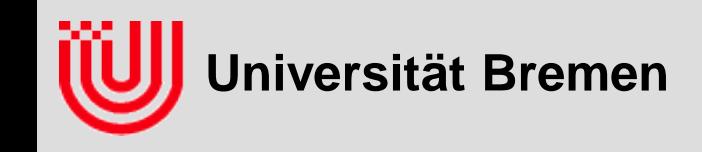

#### **Prüfungen**

- **ECTS: 6 Punkte / TMG: 2**
- **Mündliche Prüfung**
	- einzelnes Gespräch von 20-30min über *Vorlesung*
	- Prüfung beginnt mit einer kleinen Anwendungsaufgabe (ca. 3min Überlegungszeit)
	- $\rightarrow$  Ubungszettel formal egal, aber zu empfehlen

#### **Übungszettel & Fachgespräch**

- Basisnote nach nebenstehender Tabelle aus den *Übungspunkten (von 80)*
- bei veränderter Gesamtpunktzahl entsprechend skaliert
- Fachgespräch 20-30min in Gruppen über die *Übungsaufgaben*

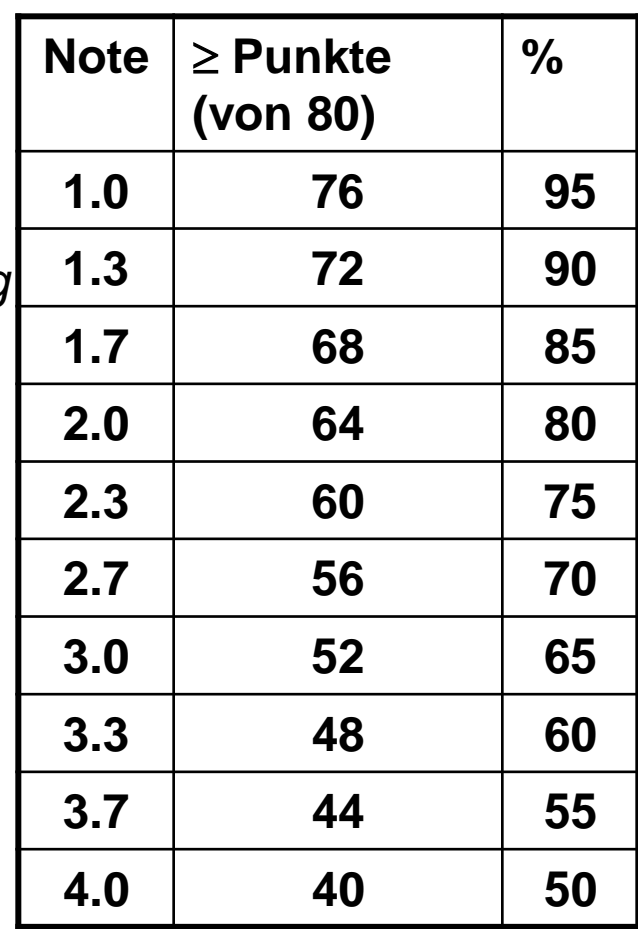

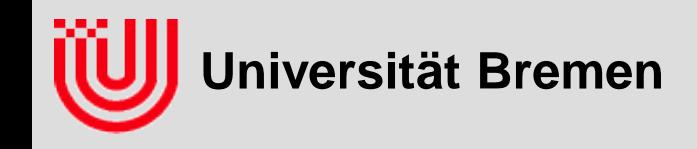

#### **Zeitbudget**

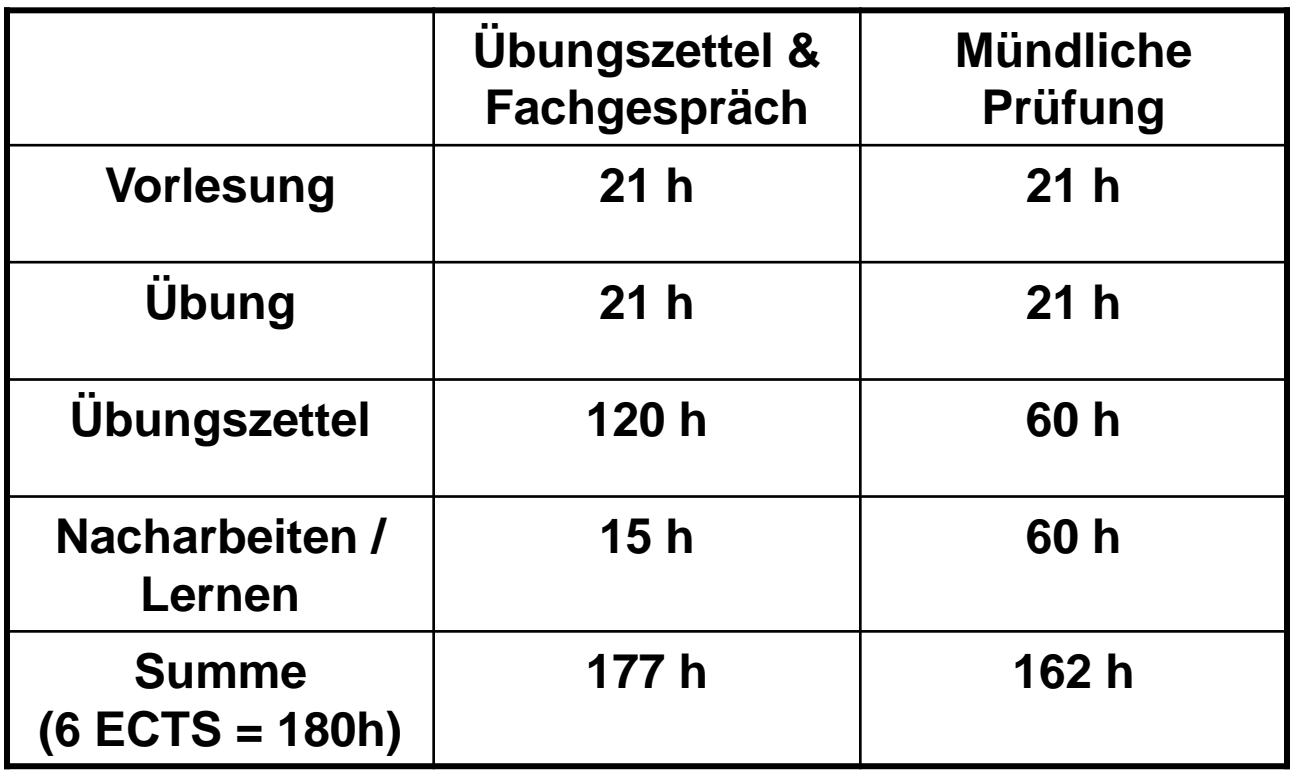

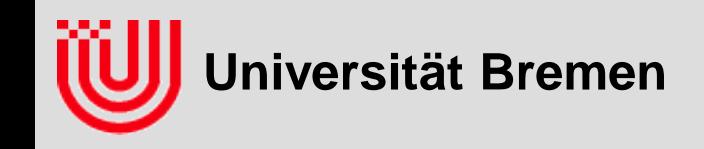

#### **Literatur**

- **(Folien im Netz)**
- **E. R. Davies: Machine Vision. Theory , Algorithms, Practicalities, Academic Press, 2005**
- **Th. Hermes: Digitale Bildverarbeitung, Hanser-Verlag, 2004**
- **W. Abmayr: Einführung in die digitale Bildverarbeitung, B.G. Teubner, 1994**
- **B. Jähne: Digitale Bildverarbeitung, Springer-Verlag, 1989 (auch spätere Auflagen)**
- **R.B. Fisher, K. Dawson-Howe, A. Fitzgibbon, C. Robertson, E. Trucco, Dictionary of Computer Vision and Image Processing, Wiley, 2005**

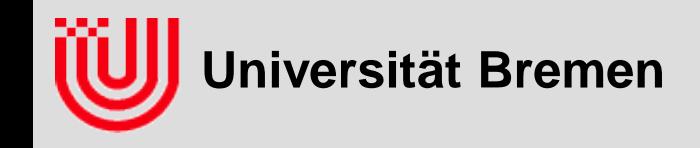

- **Nicht Photoshop! (Bild***be***arbeitung)**
- ▶ Englisch: computer vision, d.h. "sehen" mit dem Computer
- **"A broad term for the processing of image data. Every professional will have a different definition. […]", Dictionary of Computer Vision and Image Processing, Wiley, 2005**
- **Für uns enge Definition:**

**"Automatisches Erkennen von Objekten in Bildern und Bestimmung derer 2D Lage im Bild und 3D Lage im Raum"**

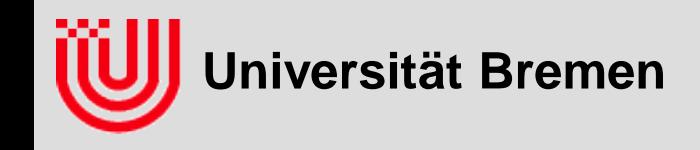

- **Automatisches Erkennen von Objekten in Bildern und Bestimmung derer 2D Lage im Bild und 3D Lage im Raum**
- **Eingabe: ein Bild**
- **Ausgabe: Information über das Bild**

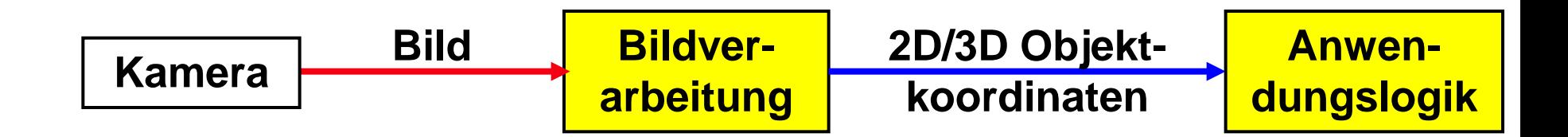

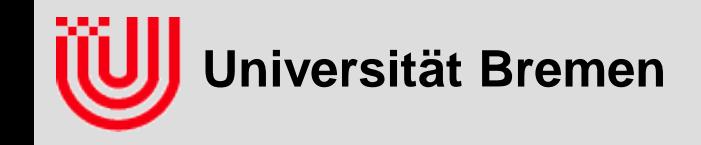

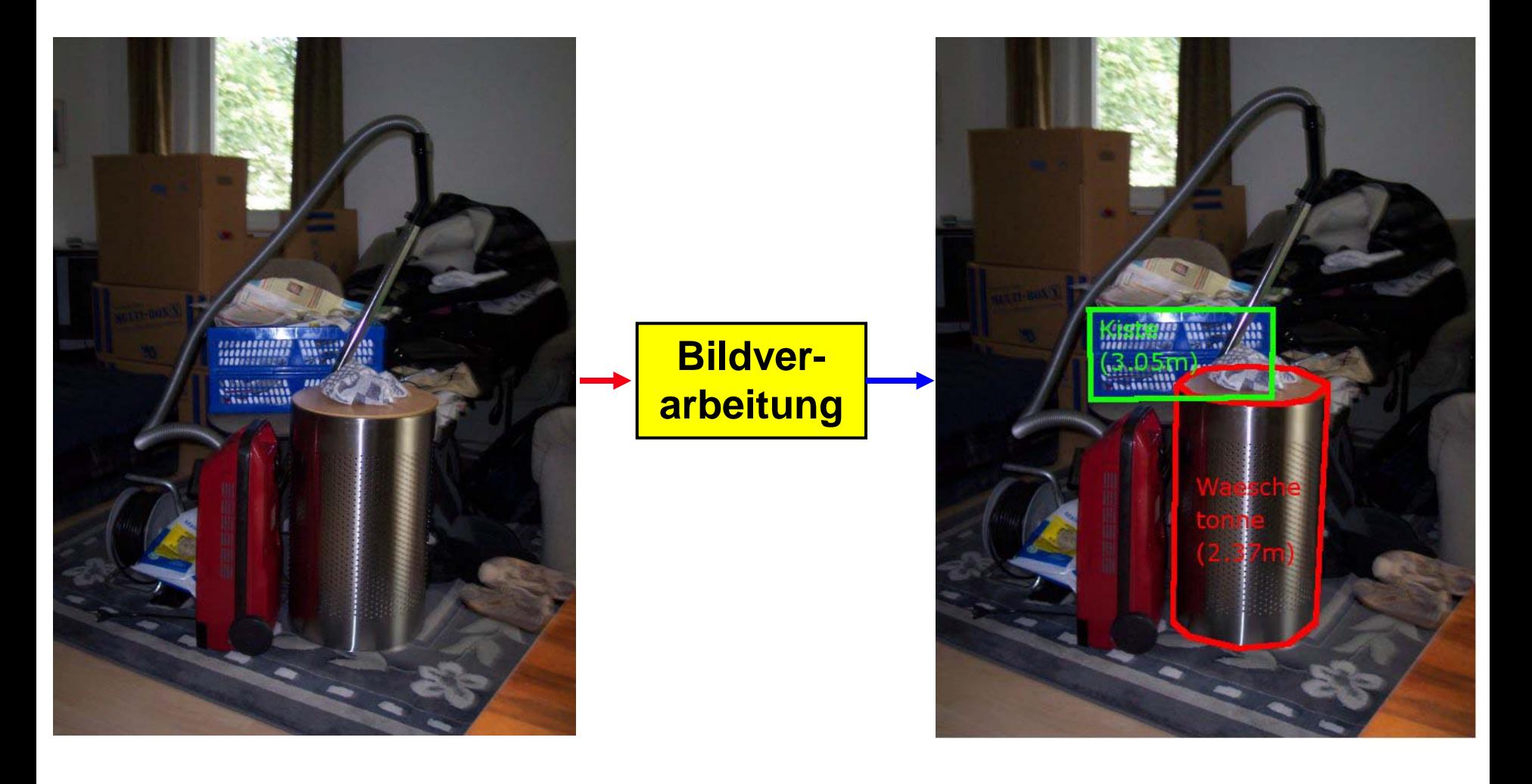

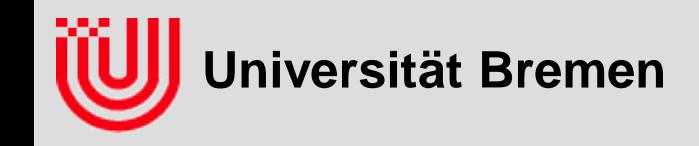

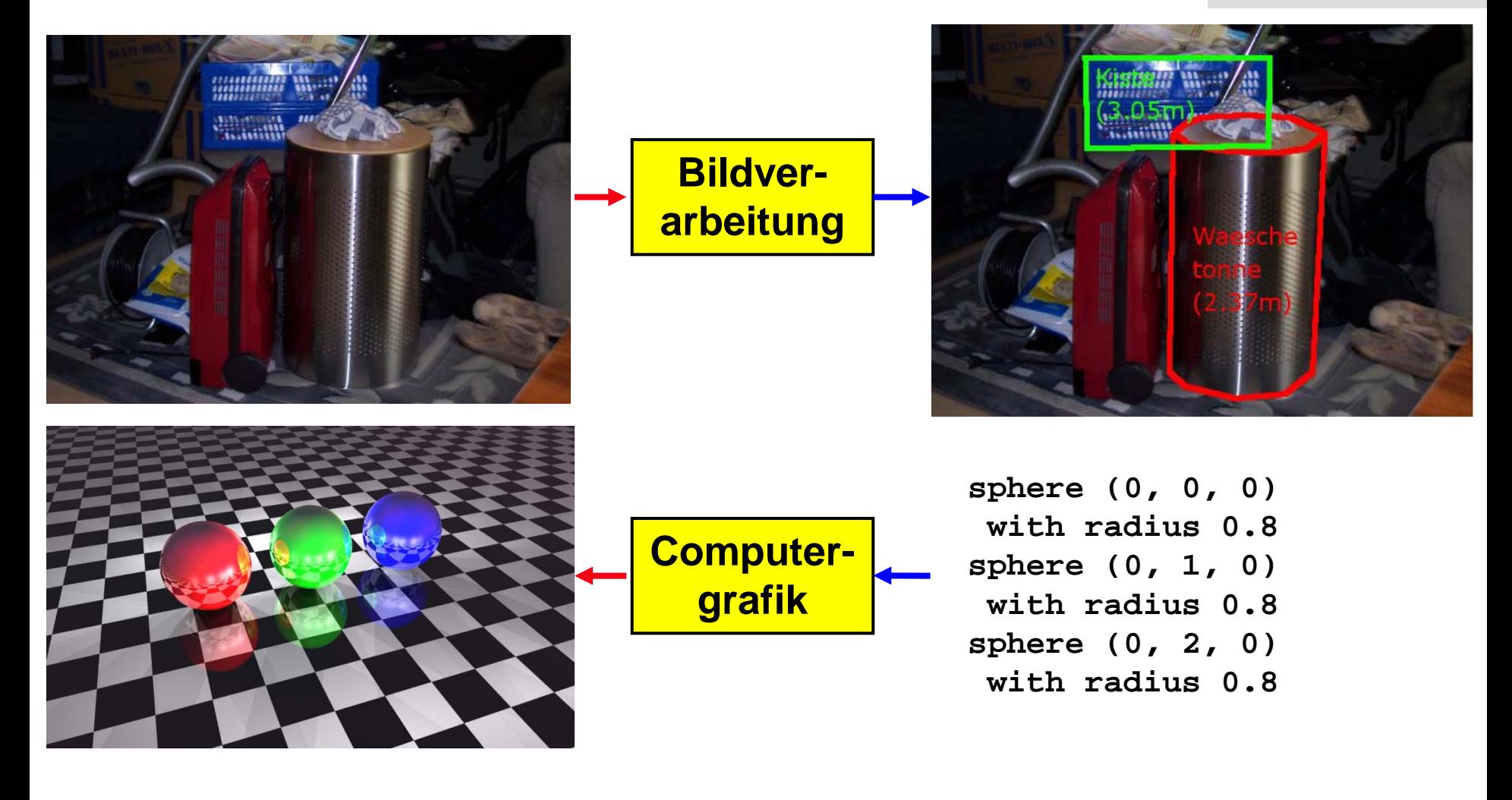

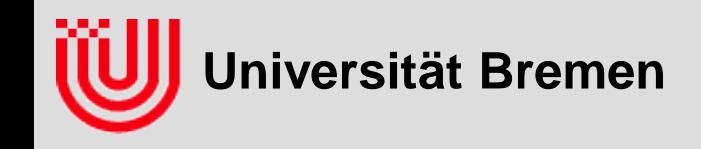

- **Eine Sichtweise auf Bildverarbeitung: "Bildverarbeitung ist das Umkehrproblem zur Computergrafik."**
- **Daraus motivierter Lösungsansatz: "Finde die Geometrie, die beim computergrafischen Rendern das beobachtete Bild produziert."**
- **Vorsicht: Die Sichtweise als Umkehrproblem kann in die Irre führen!**

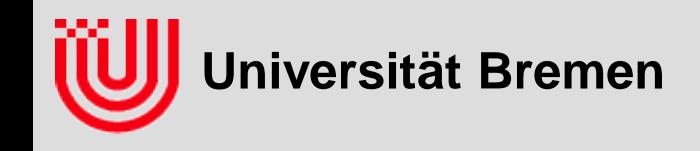

- **Gutes mathematisches Modell für perspektivische Abbildung (***wo* **erscheint etwas im Bild?)**
- **Aber kein gutes mathematisches Modell für Aussehen (***wie* **sieht es im Bild** *aus***?),** weil jede Menge "seltsamer Effekte" ein Bild beeinflussen.
- **3D Lageschätzung aus 2D Daten, ist ein mathematisches Problem (wir wissen genau** *was* **wir ausrechnen wollen, nur nicht** *wie***)**
- **2D Erkennen ist ein nicht mathematisches Problem (wir wissen nicht,** *was* **wir formal eigentlich ausrechnen wollen)**
- **Deshalb, Erkennen anhand charakteristischer Merkmale.**

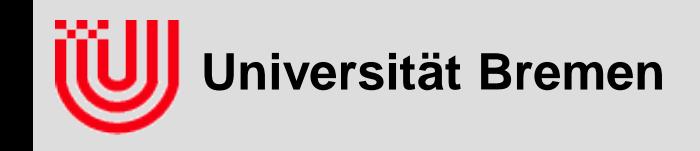

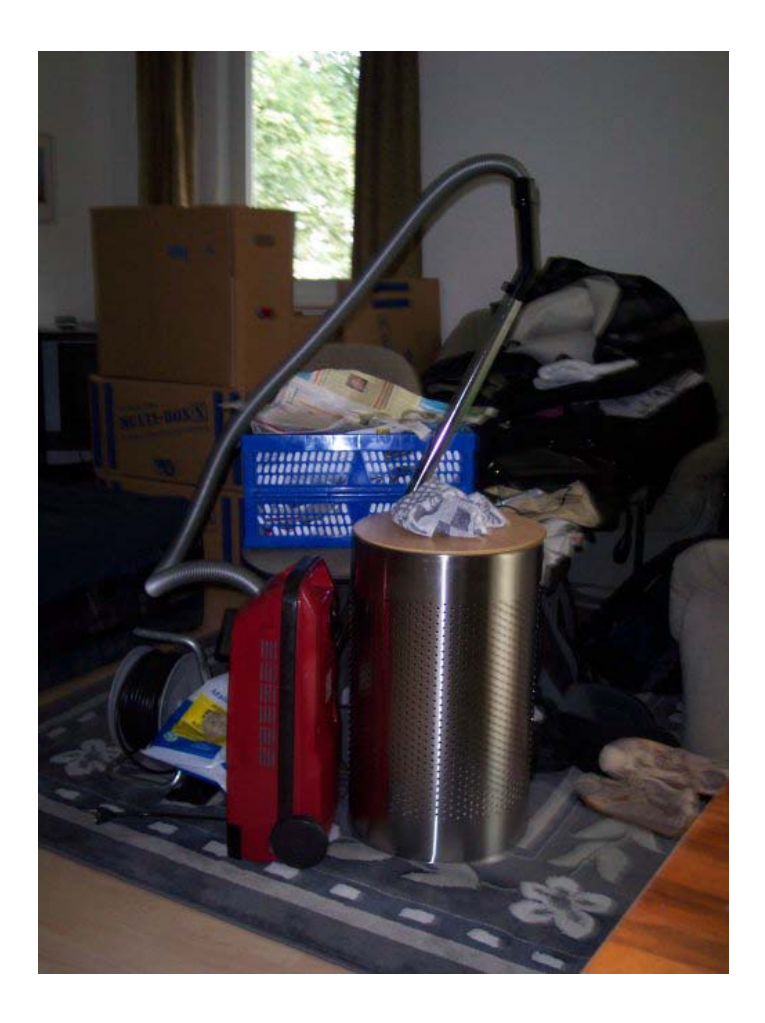

- **Erkennen anhand charakteristischer Merkmale**
- **Frage an das Auditorium: Was wären geeignete Merkmale für Kiste und Wäschetonne?**

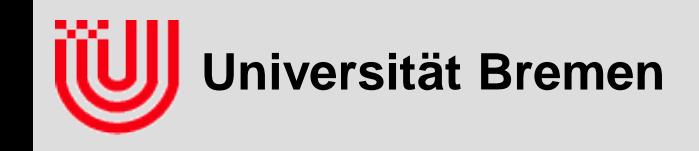

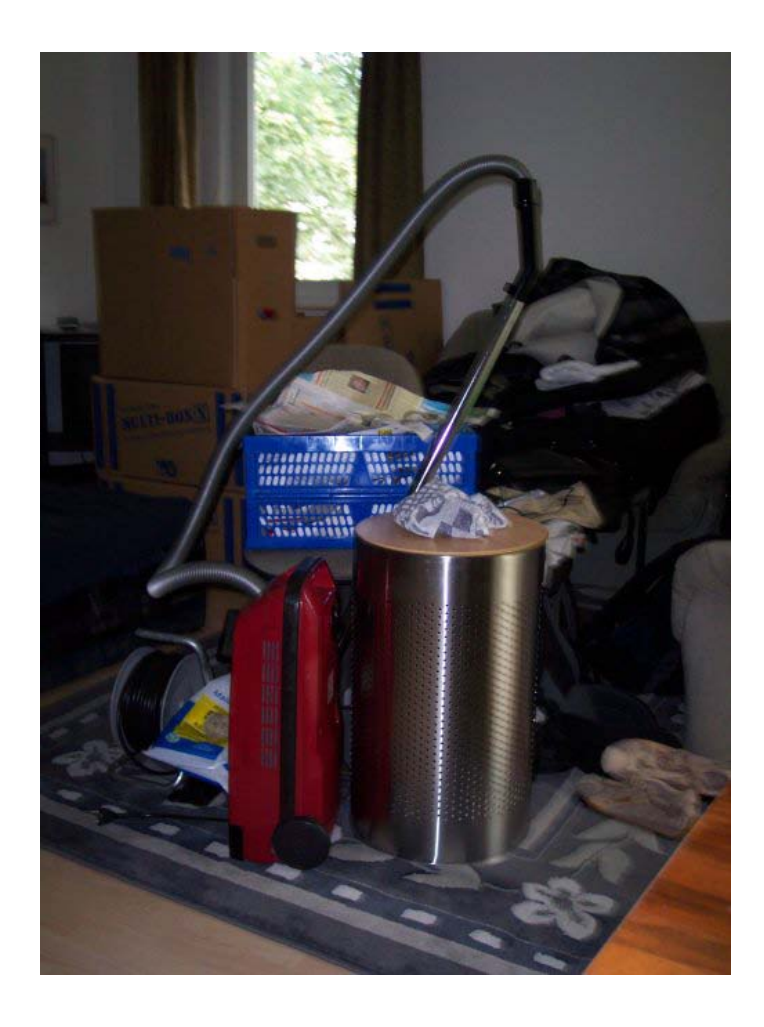

- **Erkennen anhand charakteristischer Merkmale**
- **Frage an das Auditorium: Was wären geeignete Merkmale für Kiste und Wäschetonne?**
	- $\blacktriangleright$  Farbe
	- Kontur
	- **Muster / Textur**
- **Weil jede Menge "seltsamer Effekte" das Bild beeinflussen**

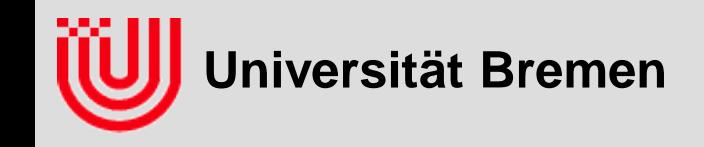

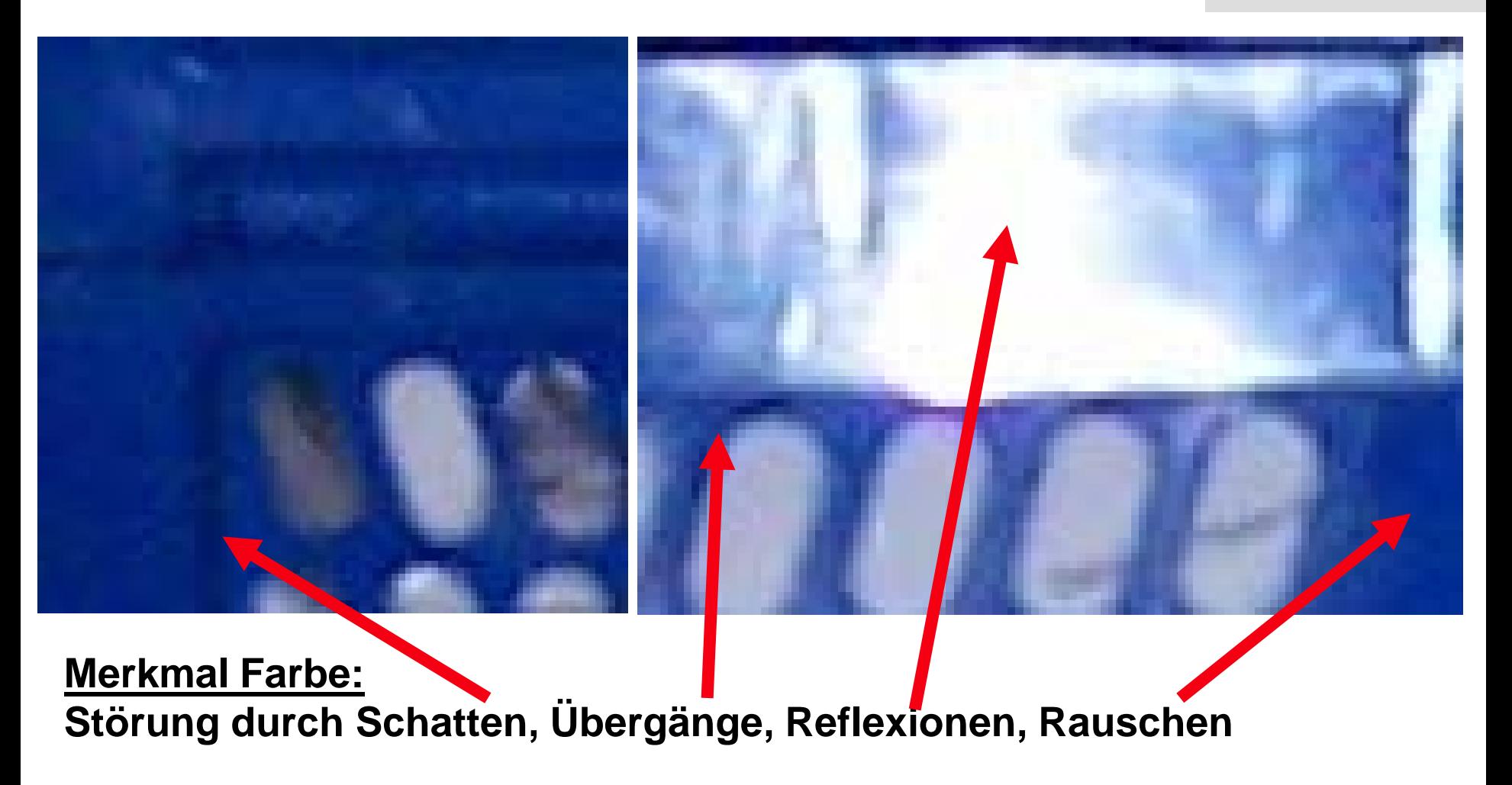

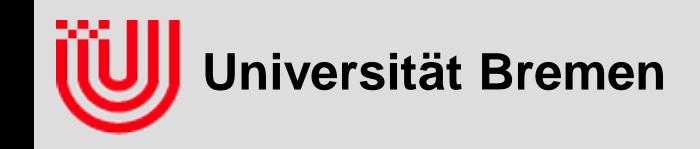

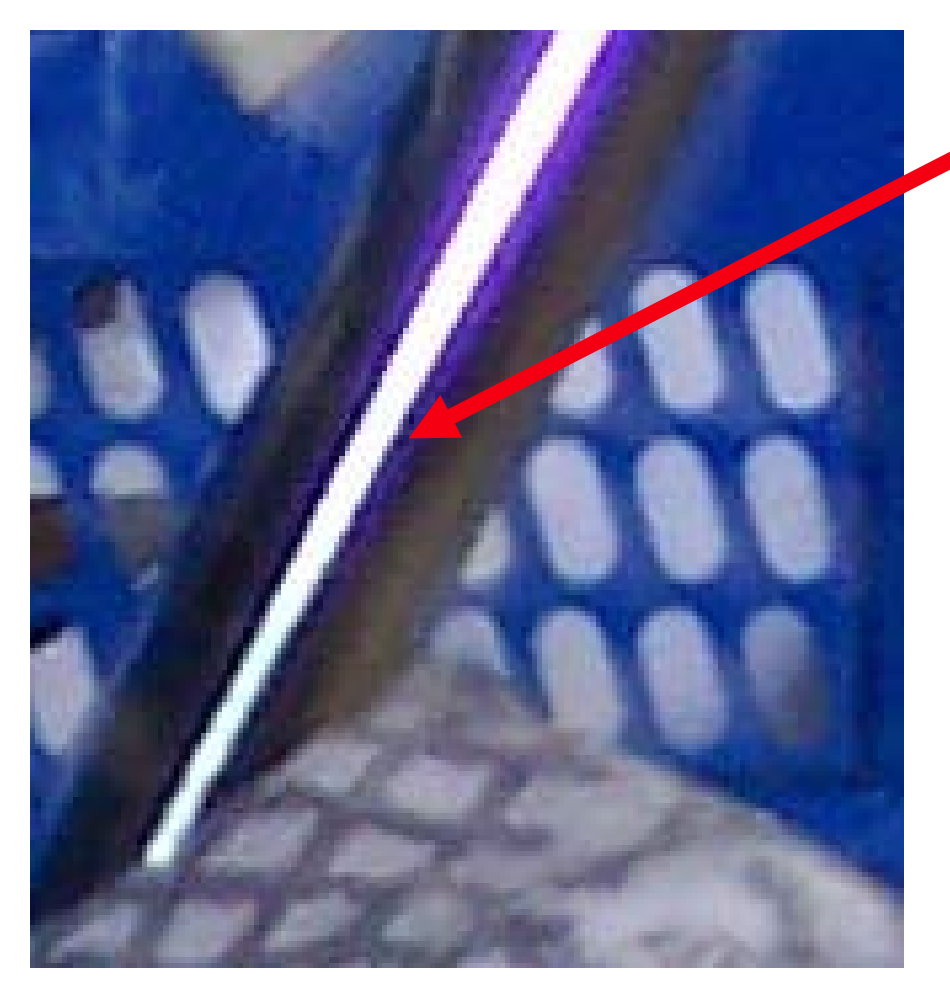

#### **Merkmal Farbe:**

- **Farben an unerwarteten Stellen**
- **Farbe von Beleuchtung abhängig**
- **Farbe degeneriert in dunklen Bereichen**

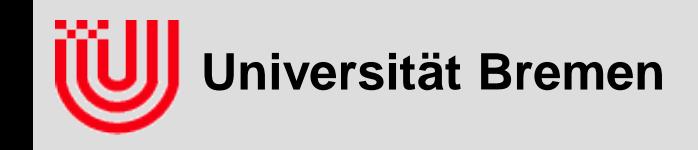

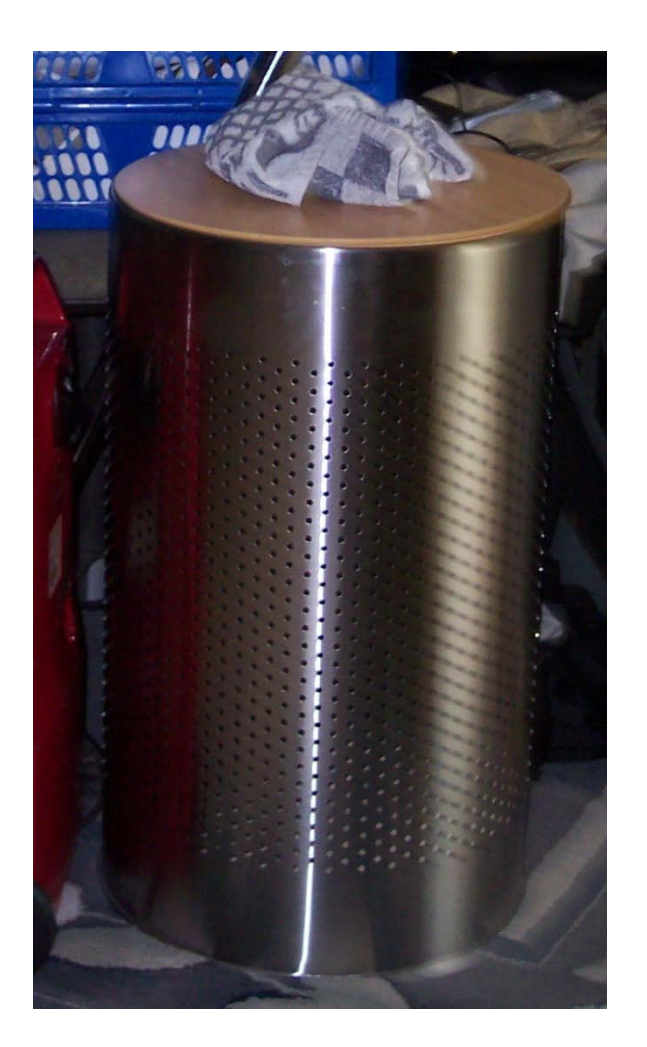

**Frage an das Auditorium: Gibt es weitere "seltsame" Effekte?** 

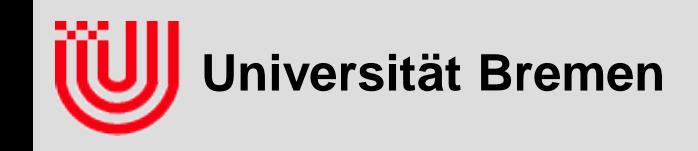

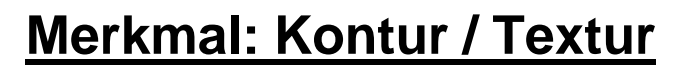

- **Verdeckung**
	- **"seltsame" Verdeckung / Transparenz**
- **Glanzlichter**
	- **zufälliger Kontrastmangel**
- **Wechselwirkung mit anderen Objekten**
- **Unschärfe**

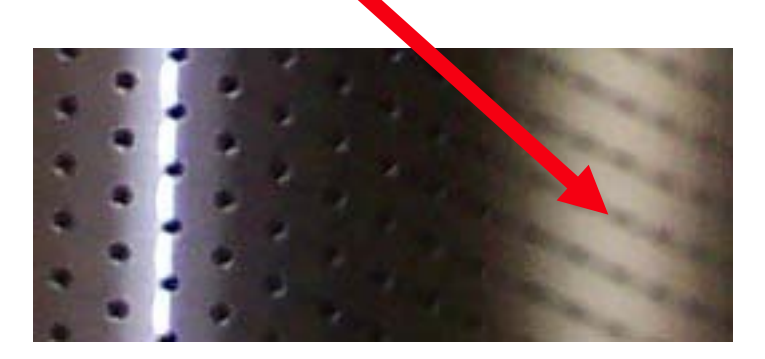

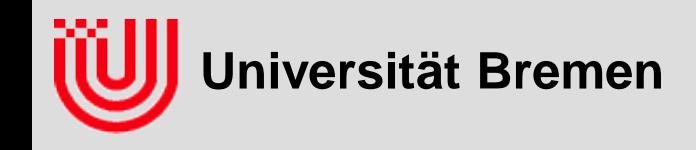

 **Frage an das Auditorium: Warum sind die Löcher der Wäschetrommel links scharf und rechts unscharf?**

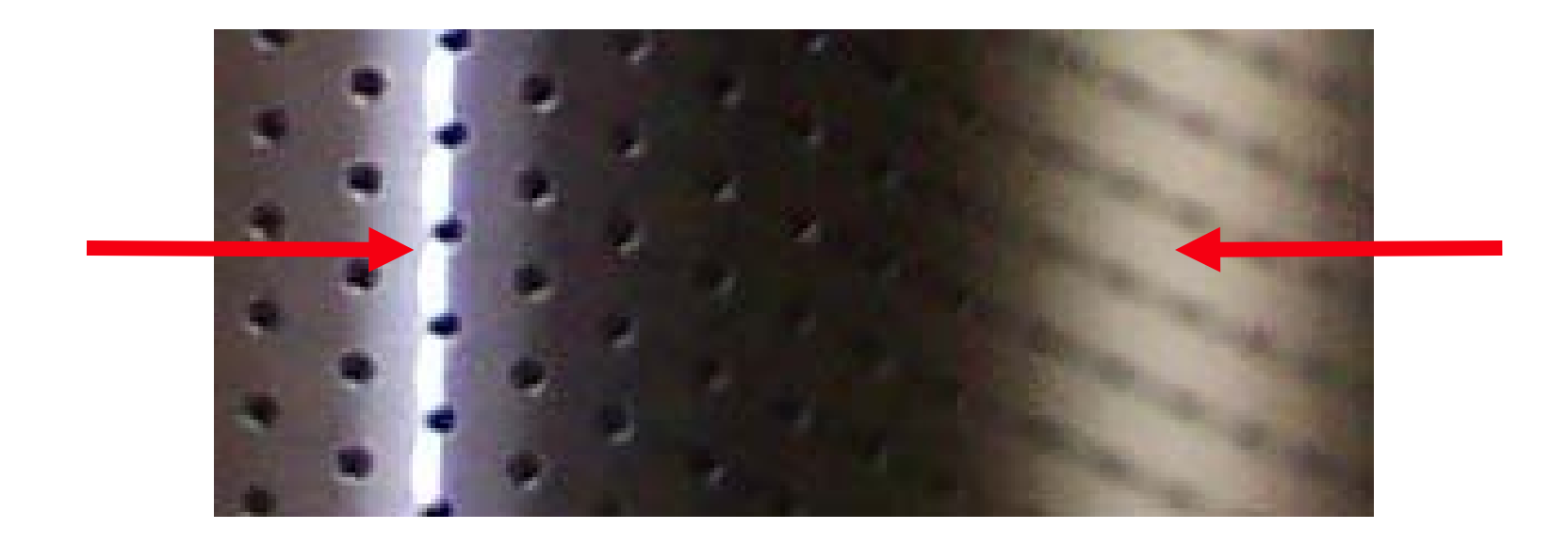

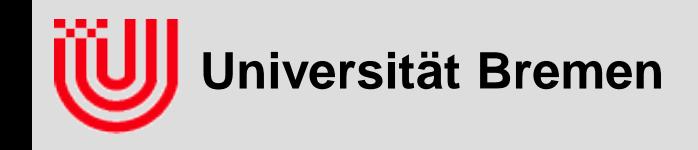

- **Frage an das Auditorium: Warum sind die Löcher der Wäschetrommel links scharf und rechts unscharf?**
- **´Die Unschärfe ist Bewegungsunschärfe, weil die Kamera (nach links-unten oder rechts-oben) wackelt. Der linke Teil wurde vom Blitz und damit nur kurz beleuchtet. Der rechte Teil von einer Lampe und damit lang.**

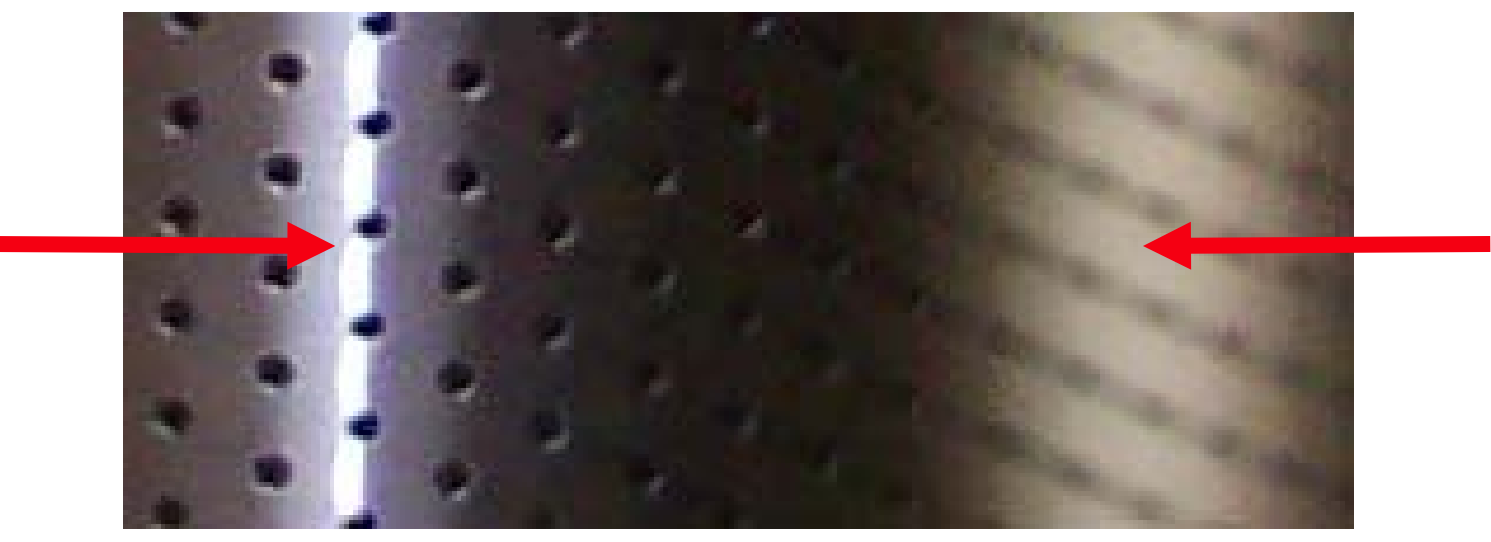

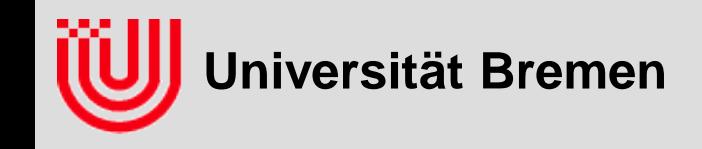

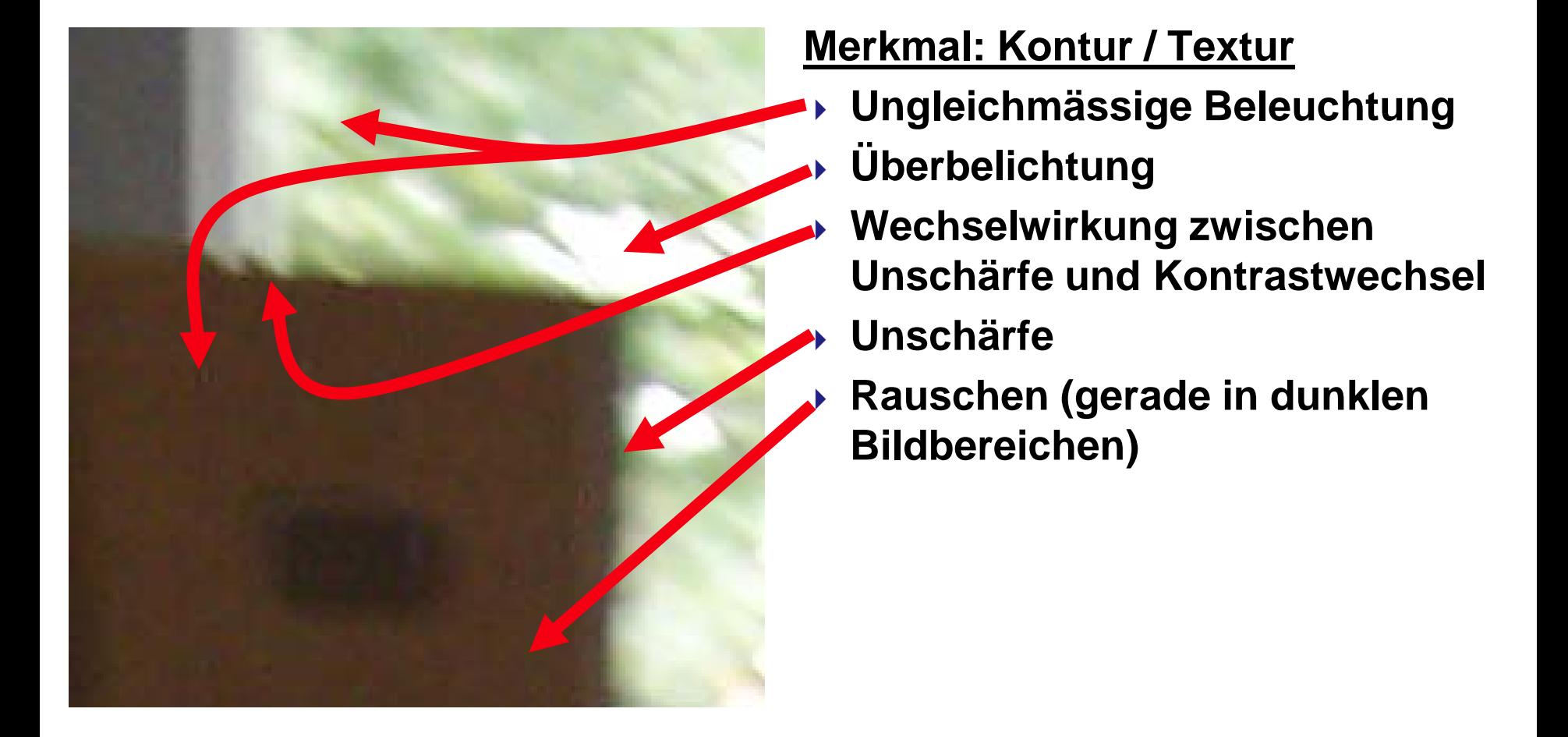

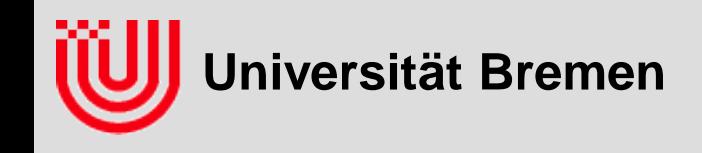

**Warum ist Bildverarbeitung schwierig?**

- **Viele, sehr komplizierte Effekte beeinflussen, wie ein bekanntes Objekt im Bild aussieht**
- **Objekte können teilweise verdeckt sein**

**Deshalb:** 

- **2D Erkennung ist kein Umkehrproblem zur Computergrafik**
- **Aufsetzen auf Merkmalen, die möglichst stabil und reproduzierbar sind**
- **Robuste Erkennung muss mit fehlenden Merkmalen klar kommen**
- **Wahl der Merkmale ist Expertenwissen**

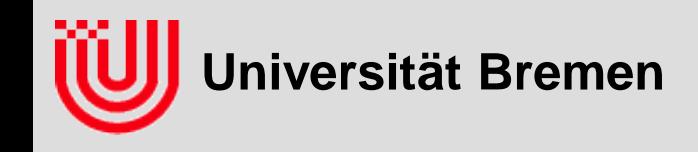

# Was ist Echtzeit?

 **"Betriebsart eines Computers […] bei dem […] alle Aufgaben sofort vom Computer verarbeitet werden müssen, da er in die Abwicklung des Prozesses direkt eingebunden ist.",**

**Meyers großes Taschenlexikon**

- **"Any computation performed within the time limits imposed by a given process. […]", Dictionary of Computer Vision and Image Processing, Wiley, 2005**
- **mit anderen Worten: Ein Programm rechnet in Echtzeit, wenn es die Eingabedaten so schnell verarbeitet, wie der Vorgang, der sie erzeugt.**

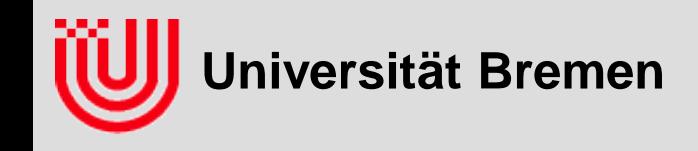

# Was ist Echtzeit?

#### **Beispiele (um die Breite des Begriffs zu zeigen):**

- Elementarteilchen Detektor analysiert Spuren einer Teilchenkollision bei jedem Umlauf der Teilchen durch den Beschleunigerring (20µs)
- Motorregelung löst Einspritzung / Zündung bei jeder Umdrehung aus (ca. 10ms)
- Echtzeit Multimedia (20ms-100ms)
- Echtzeit Tsunami Vorhersage liefert ein Ergebnis, bevor die Welle die Küste erreicht (10min – 1h).
- Echtzeit Überwachung von Pflanzenwachstum (nein, ein Witz!)
- **Abhängig von Vorgang bzw. Anwendung**

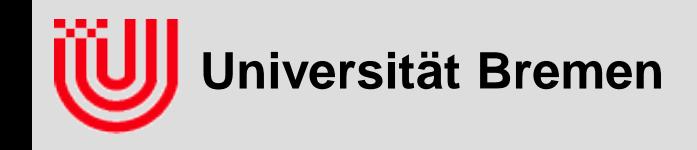

# Was ist Echtzeitbildverarbeitung?

- **Pragmatische Definition von "Echtzeitbildverarbeitung": Bildverarbeitung ungefähr im Videotakt (20ms-200ms)**
- **Rechenzeit ist die dominante Einschränkung**
- **Noch keine Spezialhardware notwendig**
- **Zwei Motivationen für Echtzeit:**
	- Industrie: Hoher Teiledurchsatz (z.B. 50 Schrauben pro Sekunde)
	- Forschung: Analyse von Bewegungen (fliegender Ball)

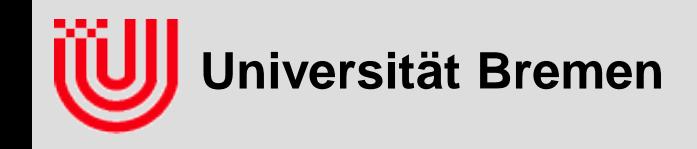

# Was ist Echtzeitbildverarbeitung?

- **Bildverarbeitung ist schwierig!**
- **Ist Echtzeitbildverarbeitung super schwierig?**
- **Konsequenz: Keine natürlichen Szenen, sondern präparierte**
	- Industrie: Szene so gut wie möglich präparieren
	- Forschung: Szene so natürlich wie möglich lassen

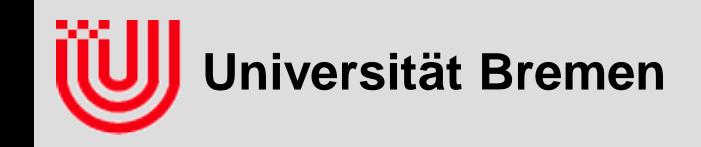

**2D**

**3D**

# Überblick über die Vorlesung

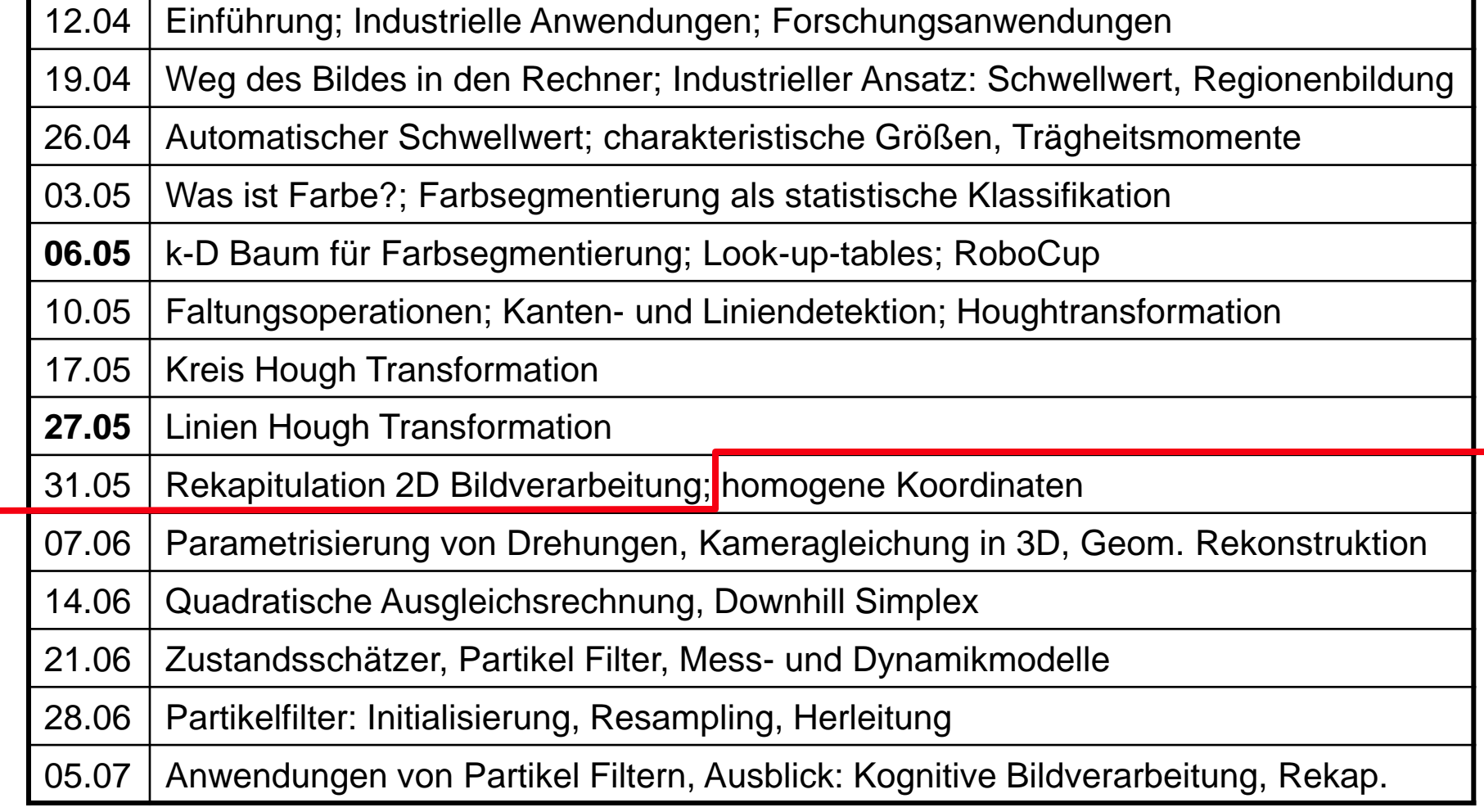

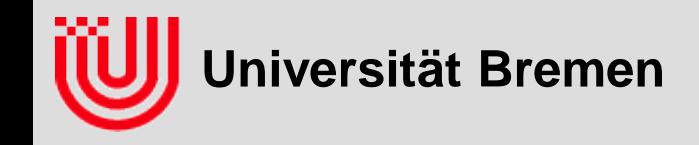

## Anwendungen in der Industrie

**Sammlung: http://www.cs.ubc.ca/~lowe/vision.html**

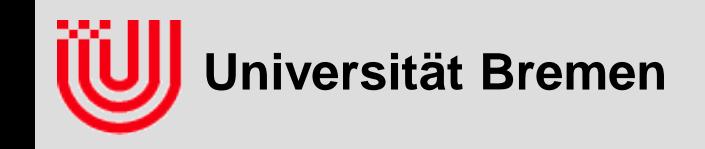

## Anwendung: Leerguterkennung

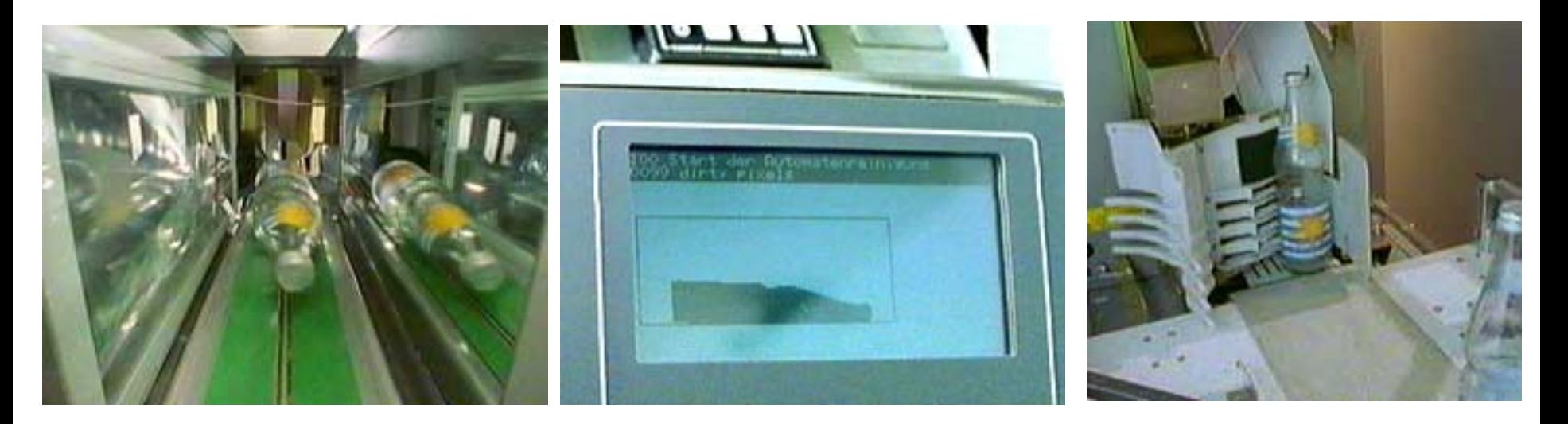

- **Flaschen über Spiegel vor Durchlichtkasten aufgenommen**
- **Form als Bildregion bestimmt**
- **Vergleich mit gespeicherten Flaschenformen**
- **Waage für Zusatzinformation (und leer / voll)**
- **Quelle: WDR, die Sendung mit der Maus (www.wdrmaus.de)**

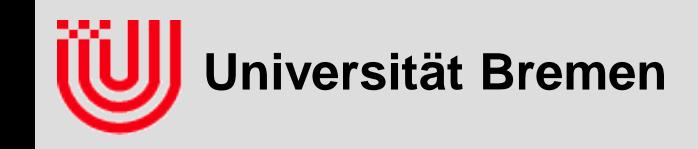

### Anwendung: Oberflächenkontrolle

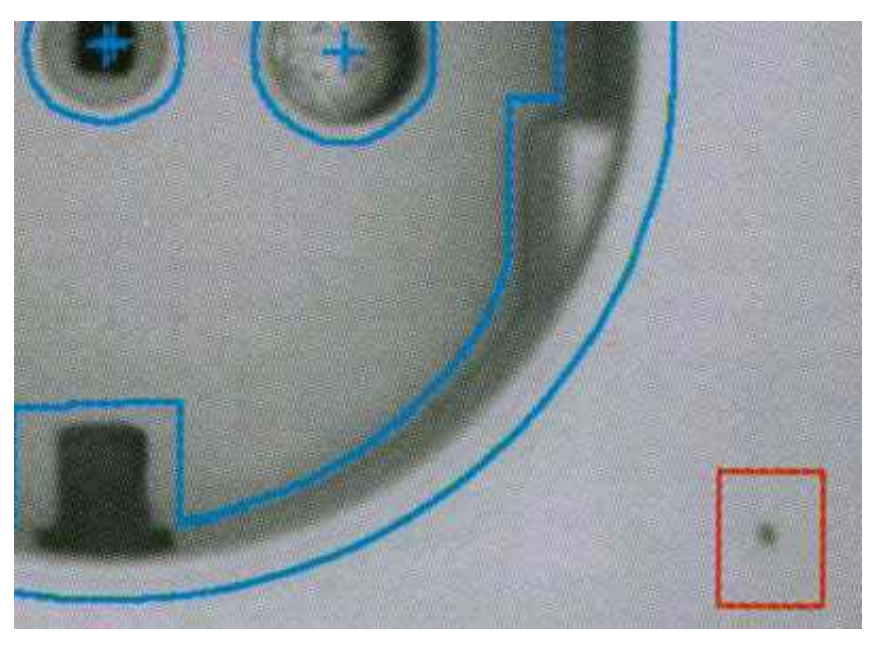

- **Oberfläche eines Kunststoffteils auf Kratzer überprüfen**
- **Position über Merkmale bestimmen**
- **Abgespeicherte Regionen einheitlichen Materials**
- **Schwellwert auf Kontrast in diesen Regionen**
- **Quelle: Heckenkamp, 1999**

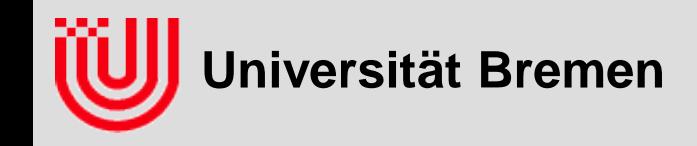

### Anwendung: Qualitätskontrolle

- **Qualitätskontrolle in der Flaschenproduktion**
- **Maße**
- **Fehlstellen**
- **Heller Hintergrund (vermutlich mit Speziallicht)**
- **Quelle: N24 Wissen , 1.7.09 (www.n24.de)**

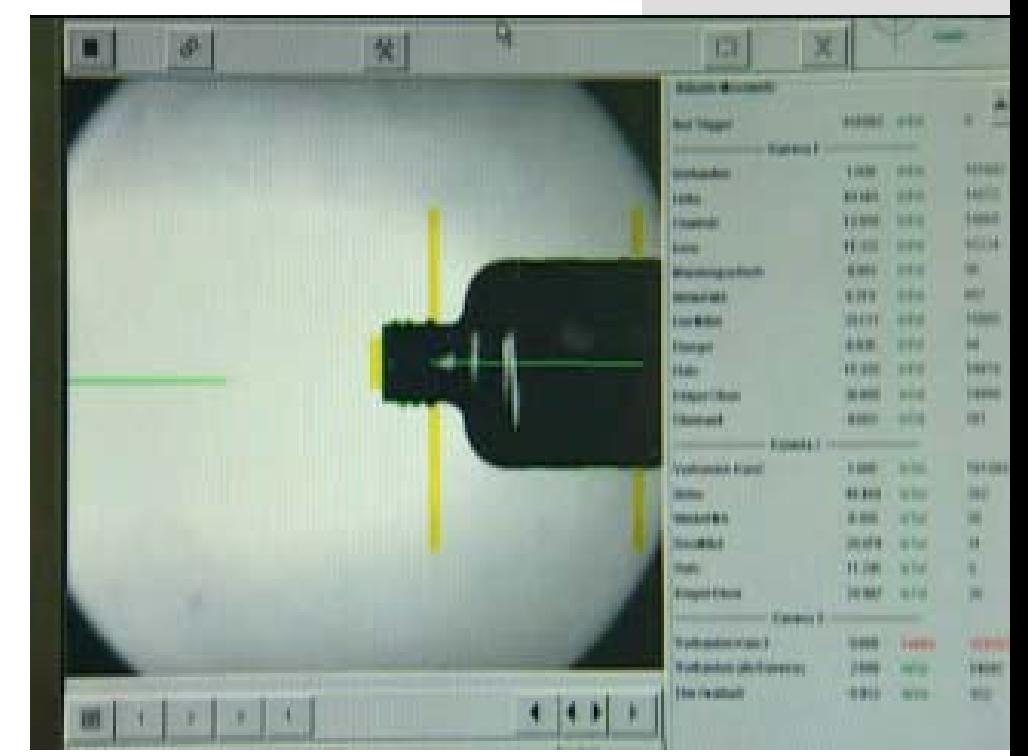

Video 1

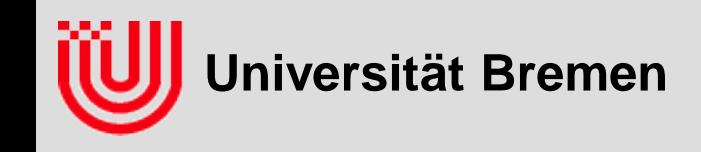

# Anwendung: Gesichtserkennung

- **Erkennt Gesichter in Bildern**
- **Weiter Anwendungsbereich: Überwachung, Mensch-Maschine-Komm., Fotographie**
- **Gesichter haben eine sehr charakteristische Helligkeitsstruktur (Auge, Nase, Mund)**

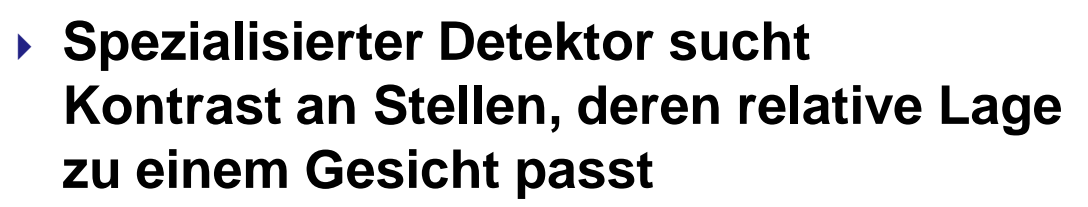

- **In heutige Digitalkameras**
- **Quelle: http://www.tessera.com/**

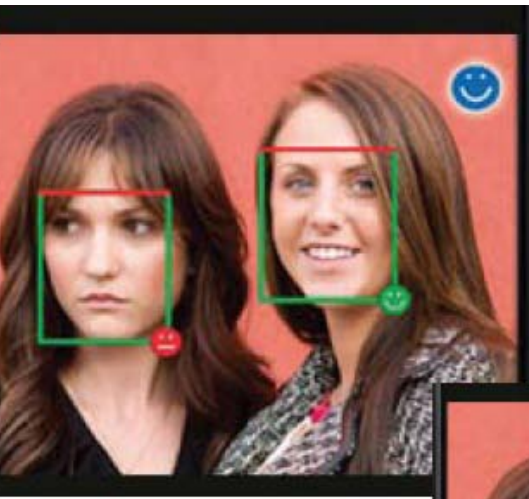

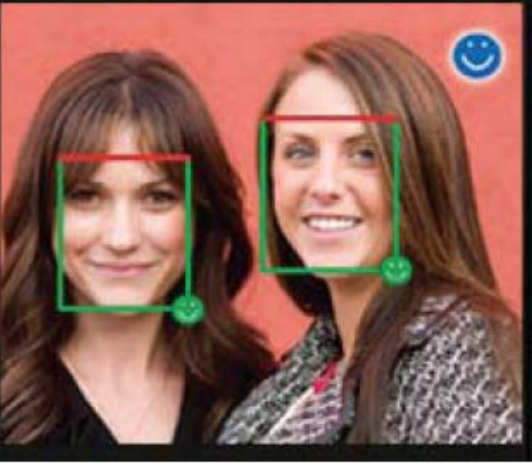

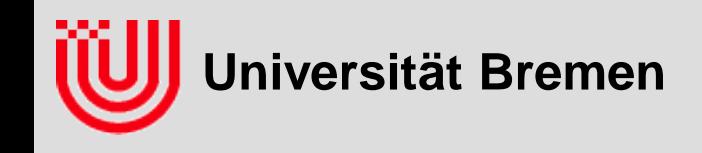

# Anwendung: Schwimmüberwachung

- **Mehrere Kameras im Pool verfolgen Schwimmer**
- **Stereomatching im 3D Objekte im Pool von Hintergrund zu unterscheiden**
- **Texturklassifikation um Schwimmer zu erkennnen**
- **Positionsbestimmung durch Stereotriangulation**
- **Quelle: [www.poseidon-tech](http://www.poseidon-tech/) .com**

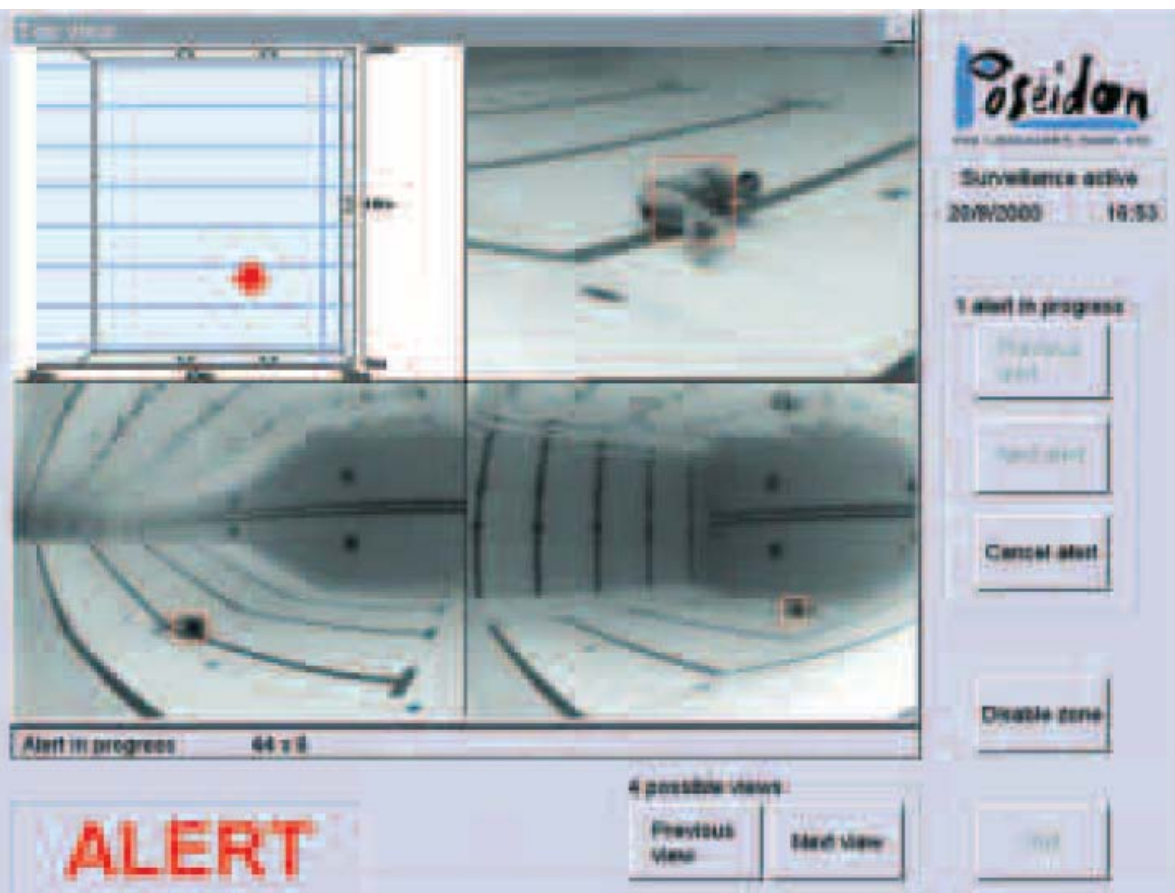

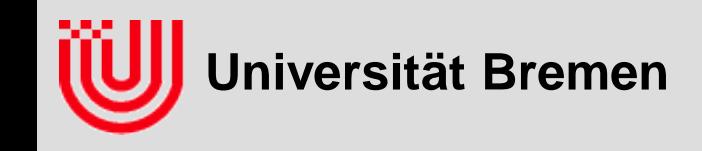

### Anwendung: Fahrerassistenz

- **Erkennt Fahrbahnlinien unter zu Hilfenahme eines Modells, wie Fahrbahnlinien im Bild aussehen (Perspektive, Strichelung, etc.)**
- **Erkennt Autohinterfronten durch Vergleich mit gespeicherten Mustern**
- **Entfernung t.w. aus Größe, t.w. aus Position des Fusspunktes im Bild**
- **Probleme: Regen, Schnee, Blendung**

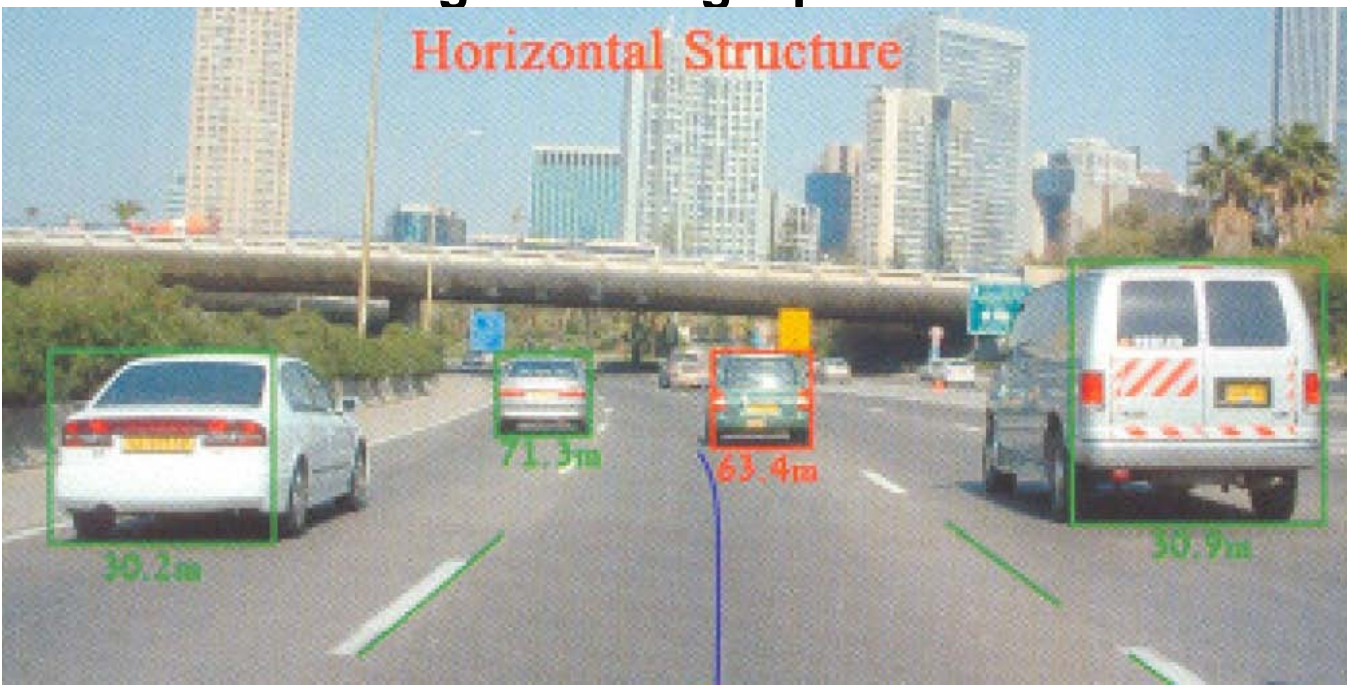

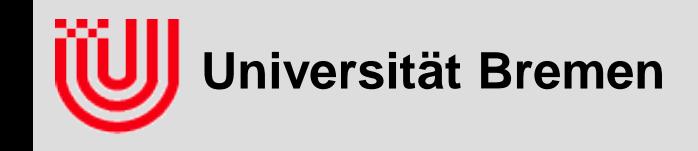

### Anwendung: Fahrerassistenz

#### **Auffahrunfälle**

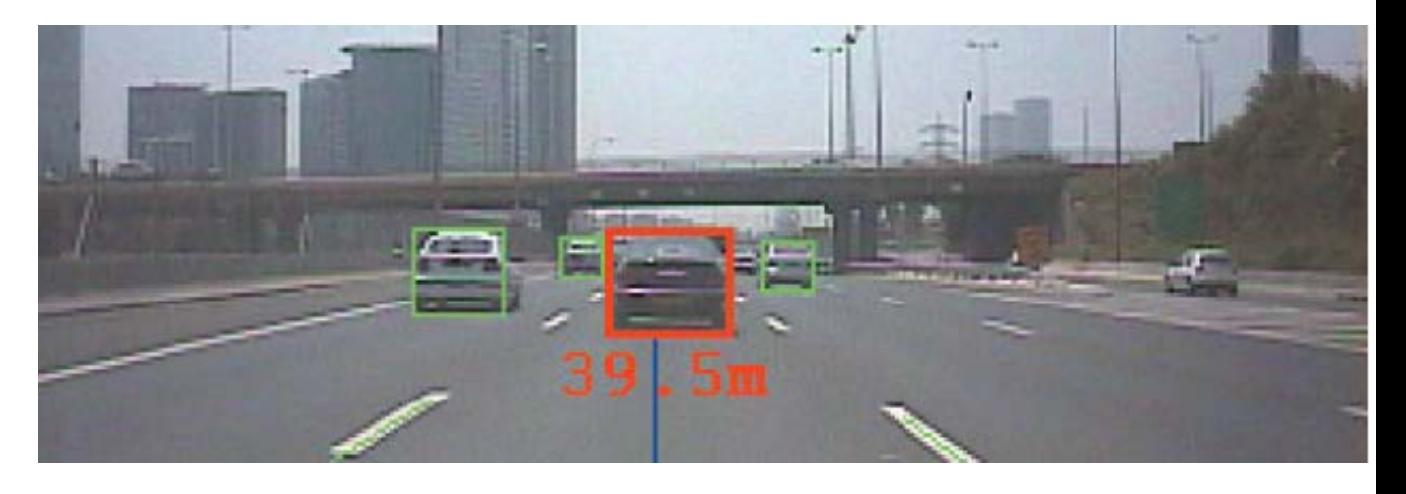

Video 1

#### **Toter Winkel**

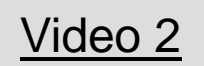

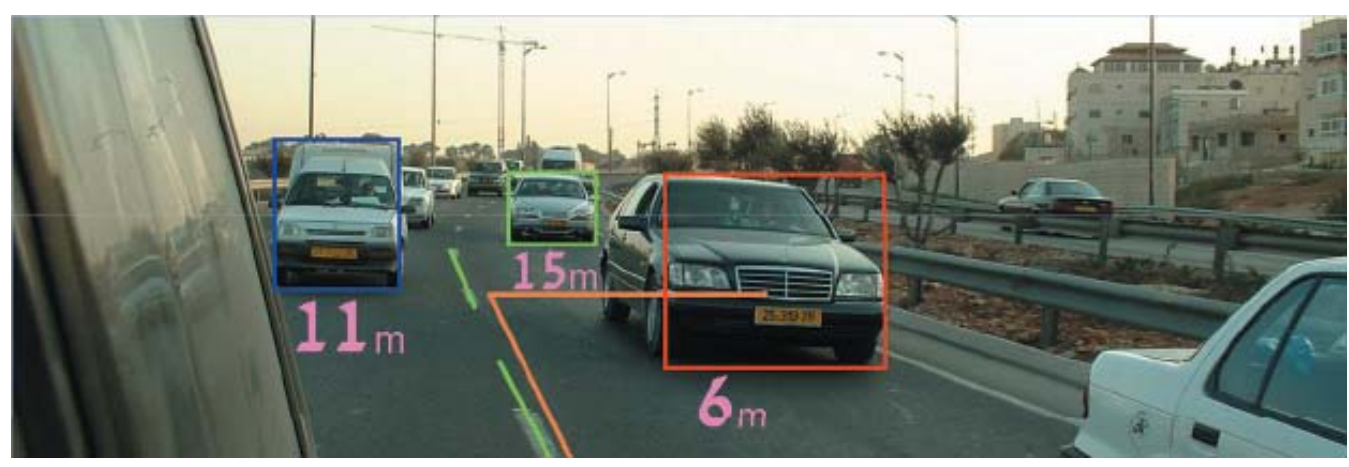

![](_page_36_Picture_0.jpeg)

### Anwendung: Fahrerassistenz

**Unabsichtlicher Spurwechsel BMW, GM, Volvo**

Video 3

**Fussgänger**

![](_page_36_Picture_5.jpeg)

![](_page_36_Picture_6.jpeg)

Video 4

**Quelle: [www.mobileyevision.com/default.asp?PageID=212](http://www.mobileyevision.com/default.asp?PageID=212)**

![](_page_37_Picture_0.jpeg)

## Anwendung: Parkhilfe für Flugzeuge

![](_page_37_Picture_2.jpeg)

- **Parkhilfe für Flugzeuge mit einem am Gate installierten System**
- **Erkennung von Flugzeugen in Anfahrt auf das Gate unter Allwetterbedingungen**
- **Suche durch Projektion einer 3D Kontur ins Bild an einer hypothetisierten Position**
- **Quelle: Sichtsystemgestütztes Andocken von Flugzeugen, V. Gengenbach, K. H. Schäfer, H.-H. Nagel, Kl. Fleischer, H. Leuck, F. L. Muth, A. Bachem, W. Enkelmann, F. Heimes,M. Tonko, erschienen in: IITB Mitteilungen 1998, Fraunhofer-Institut für Informations- und Datenverarbeitung (IITB), 1998, S. 31-35.**
- **Quelle Video: mobil TV, Deutsche Bahn AG**

![](_page_37_Picture_8.jpeg)

![](_page_38_Picture_0.jpeg)

## Anwendung: Inspektion von Schienen

![](_page_38_Picture_2.jpeg)

- **Erkennen von Rissen in Eisenbahnschwellen während der Fahrt eines Messwagens**
- **Kameras links und rechts unter Messwagen angebracht**
- **1. Detektion des Gleises**
- **2. Detektion der Schwellen**
- **3. Detektion von Rissen in Schwellen**
- **Echtzeit für Geschwindigkeit beim Inspizieren**
- **Quelle: Bildverarbeitungssysteme GmbH, http://www.bvsys.de/**

![](_page_38_Picture_10.jpeg)

506:506 B (73)<324(0);397(0)> Cursor x:524 y:-255 =158 Diff:524,129281

ALY

 **Erkennung der Schienen als Referenz in X Richtung**

![](_page_39_Picture_2.jpeg)

257:257 B (73)<274(0);347(0)> Cursor x:685 y:-247 =93 Diff:685,65545

AM NU

**Erkennung der Schwellen als Referenz in Y Richtung Suchregion gestrichelt**

1953:1953 B (73)<274(0);347(0)> Cursor x:551 y:-256 =118 Diff:551,499712

### **Erkennung der Risse Suchregion gestrichelt**

![](_page_41_Picture_2.jpeg)

 $[04]$ 

![](_page_42_Picture_0.jpeg)

# Anwendungen in der Industrie

#### **Größtes Anwendungsfeld: Qualitätskontrolle**

- ▶ Kontur vor Durchsichtkasten: Maße, Fehlerfreiheit
- Geometrische Merkmale: Vollständigkeit der Montage
- lokale Textur: Oberflächenbeschaffenheit
- Farbe bei festem(!) Licht: Oberflächen, Farbe, Lebensmittel
- ▶ Konfiguration fertiger Programme
- **Montage**
	- Geometrische Merkmale: 2D oder 3D Position bestimmen
- **Echtzeit für hohen Durchsatz**
- **Spezielle Anwendung in natürlicher Umgebung**
	- ▶ Sehr schwierig, hohe Entwicklungskosten
	- Spezielle Lösungen für jedes Problem

![](_page_43_Picture_0.jpeg)

# Anwendungen in der Forschung

![](_page_44_Picture_0.jpeg)

### Anwendung: Human Motion Capture

![](_page_44_Picture_2.jpeg)

**Quelle:** Hasler N., Rosenhahn B., Thormählen T., Wand M., Gall J., and Seidel H.-P., **Markerless Motion Capture with Unsynchronized Moving Cameras**, IEEE Conference on Computer Vision and Pattern Recognition (CVPR'09), 2009.

Video1

![](_page_45_Picture_0.jpeg)

### Anwendung: Kartierung mob. Roboter

![](_page_45_Picture_2.jpeg)

- **Künstliche Landmarken für Lokalisation & Kartierung**
- **Kreise auf dem Boden**
- **Kamera hat feste Perspektive zum Boden**
- **Dadurch nur 2 Freiheitsgrade zu suchen**
- **Vortabellierung aller Kreisformen (incl. Perspektive & Verzerrung)**
- **Quelle: Udo Frese**

![](_page_45_Picture_9.jpeg)

**Universität Bremen**

# Anwendung: Augmented Reality

- **Markante Punkte im Bild verfolgen**
- **Aus jeweils 5 Punkten Bewegung der Kamera ausrechnen**
- **Quadratische Ausgleichsrechnung periodisch über alle Messungen**
- **Grid/Objekte mit berechneter Kamera überblenden**

![](_page_46_Figure_6.jpeg)

Video1

![](_page_47_Picture_0.jpeg)

# Anwendung: 3D Modellgenerierung

- **Aufgabe: Erstelle ein 3D Modell aus einem Video einer Handheld Kamera**
	- ▶ 1. Rekonstruiere Bewegung der Kamera durch Verfolgen bestimmter Features
	- 2.: Definiere **manuell** ein Oberflächenmodell
	- ▶ 3. : Projezierte Texturen zurück auf das Modell
- **Quintessenz: Oft ist ein bisschen Mensch plus viel Computer, besser als nur Mensch oder nur Computer!**
- **Quelle: van den Hengel et al., VideoTrace: rapid interactive scene modelling from video, SIGGRAPH, 2007** Video1

![](_page_47_Picture_8.jpeg)

![](_page_48_Picture_0.jpeg)

## Anwendung: Verfolgen von Bällen

![](_page_48_Picture_2.jpeg)

- **Kameras verfolgen mehre fliegende Bälle**
- **Bälle als Kreise erkennen**
- **Kreise gemäß Fluggleichung zu Flugbahnen zusammensetzen**
- **Quelle: DLR/DFKI Bcatch, U. Frese, B. Bäuml, O.** 
	- **Birbach, H. Täubig**

Video

![](_page_49_Picture_0.jpeg)

### Anwendung: Verfolgen von Bällen

![](_page_49_Picture_2.jpeg)

- **Kameras verfolgen mehre fliegende Bälle**
- **Bälle als Kreise erkennen**
- **Kreise gemäß Fluggleichung zu Flugbahnen zusammensetzen**
- **Quelle: DLR/DFKI Bcatch,** 
	- **U. Frese,**
	- **B. Bäuml, O.**

**Birbach, H. Täubig**

Video

#### **Übungszettel 3-6**

#### **Vorhersage der Flugbahn eines Balles**

![](_page_50_Picture_2.jpeg)

#### **Übungszettel 3**

#### **Erkennen des Balles mit Kreis - Houghtransformation**

![](_page_51_Picture_2.jpeg)

#### **Übungszettel 4**

**Erkennen des Schachbrettmusters über Linien - Houghtransformation**

![](_page_52_Picture_2.jpeg)

### **EUbungszettel 5** (0.000001)

 **Kalibrierung der Kamera aufgrund der erkannten Linien mit Least Square und Downhill Simplex Algorithmus**

![](_page_53_Picture_2.jpeg)

#### **Übungszettel 6**

**▶ Schätzung von Ballposition und -geschwindigkeit mit Partikel Filter und Vorhersage**

Video

![](_page_55_Picture_0.jpeg)

### Anwendung: Fangen eines Balles

- **Kommerzielle Anwendung "RoboKeeper" zur Unterhaltung auf Veranstaltungen**
- **Schlüsselidee: Verwende einen einzelnen Motor und ein Pappfigur**
- **Quelle: Fraunhofer ILM und 4attention GmbH**

**[\(www.robokeeper.com](http://www.robokeeper.com/))**

 **Quelle Video: Pro7, Stefan Raab, TV-Total, 13.03.2008**

![](_page_55_Picture_7.jpeg)

![](_page_55_Picture_8.jpeg)

![](_page_56_Picture_0.jpeg)

# Zusammenfassung

- **Bildverarbeitung ist automatisches Erkennen von Objekten in Bildern mit 2D / 3D Lagebestimmung**
	- ▶ "Umkehrproblem zur Computergrafik" ist keine hilfreiche Sichtweise
	- ▶ Schwierig, weil viele "seltsame" Effekte Bilder beeinflussen

#### **Echtzeit bedeutet, so schnell wie der Vorgang der die Daten erzeugt**

- Echtzeitbildverarbeitung 20ms 200ms
- Rechenzeit ist dominante Einschränkung

#### **Industrielle Anwendungen**

- Qualitätskontrolle: Maße, Vollständigkeit, Farbe, Oberfläche
- ▶ Montage: Position von Werkstückteilen, Robotersteuerung
- ▶ Die Lösung ist eine geschickt entworfene Umgebung

#### **Forschungsanwendungen**

Vielfältig: Navigation, Kartierung, Sportrobotik, Medizin, Virtual Reality